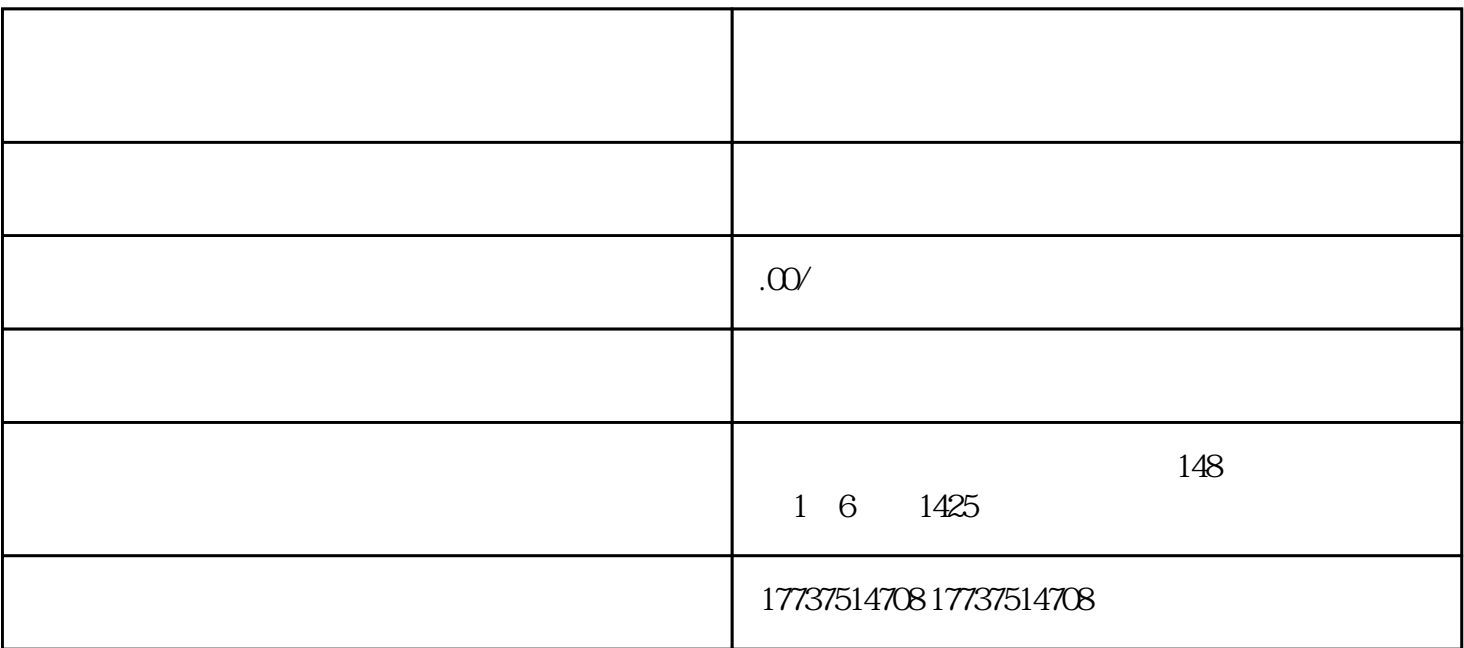

 $\frac{a}{\sqrt{a}}$ 

 $\frac{4}{\pi}$ 

https://open.kuaishou.com/

进入"分类管理"页面,选择"健康监测"类目。

 $\alpha$  and  $\alpha$